## **2020年3月25日(水)20時頃~アレルギー情報に「アーモンド」を追加いたします。**

B6B プラットフォーム 規格書

ベーシック15%)

▼ 表示数 20 ▼

非表示にする **ERV** 

 $\mathbf{V}$ 

 $\Box$ 

2020年3月26日より、取引先にてアレルギー情報の更新を順次おこなっていただくこととなります。

メーカー・卸企業様には、アレルギー情報の更新への対応状況を「取引先へのご連絡」を利用して連絡していただくようご案内しております。

## **「取引先へのご連絡」確認方法**

## ≪画面:規格書帳票≫

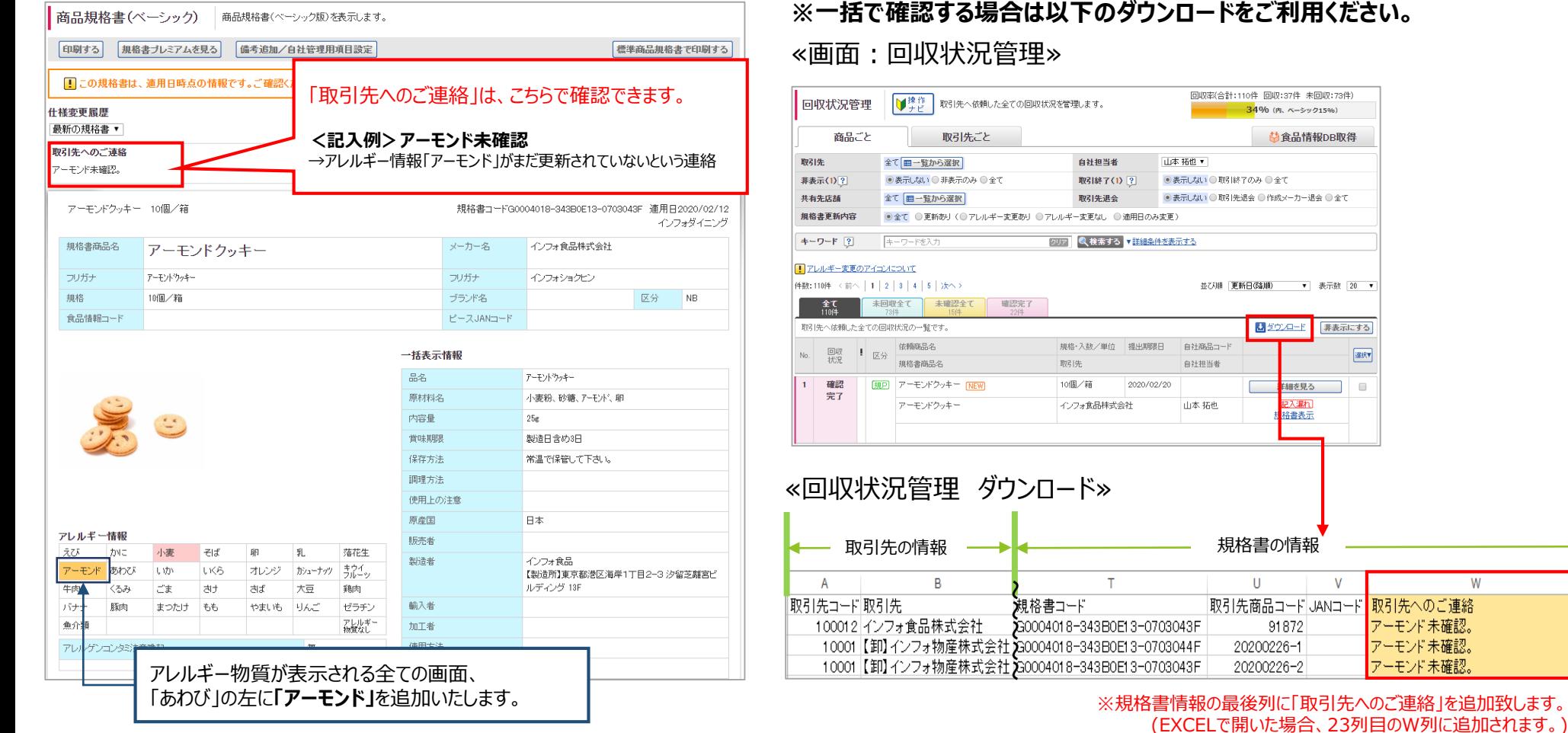

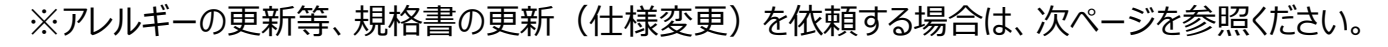

画面は開発中のものですので、細部が変更になる場合がございます。 Copyright(C) Info Mart Corporation.

'ーモンド未確認。

アーモンド未確認。

アーモンド未確認。

W

**~~~~~**

## BあBプラットフォーム 規格書 アレルギーの更新等で、規格書の更新(仕様変更)を依頼する操作は以下となります。

≪画面:回収状況管理≫

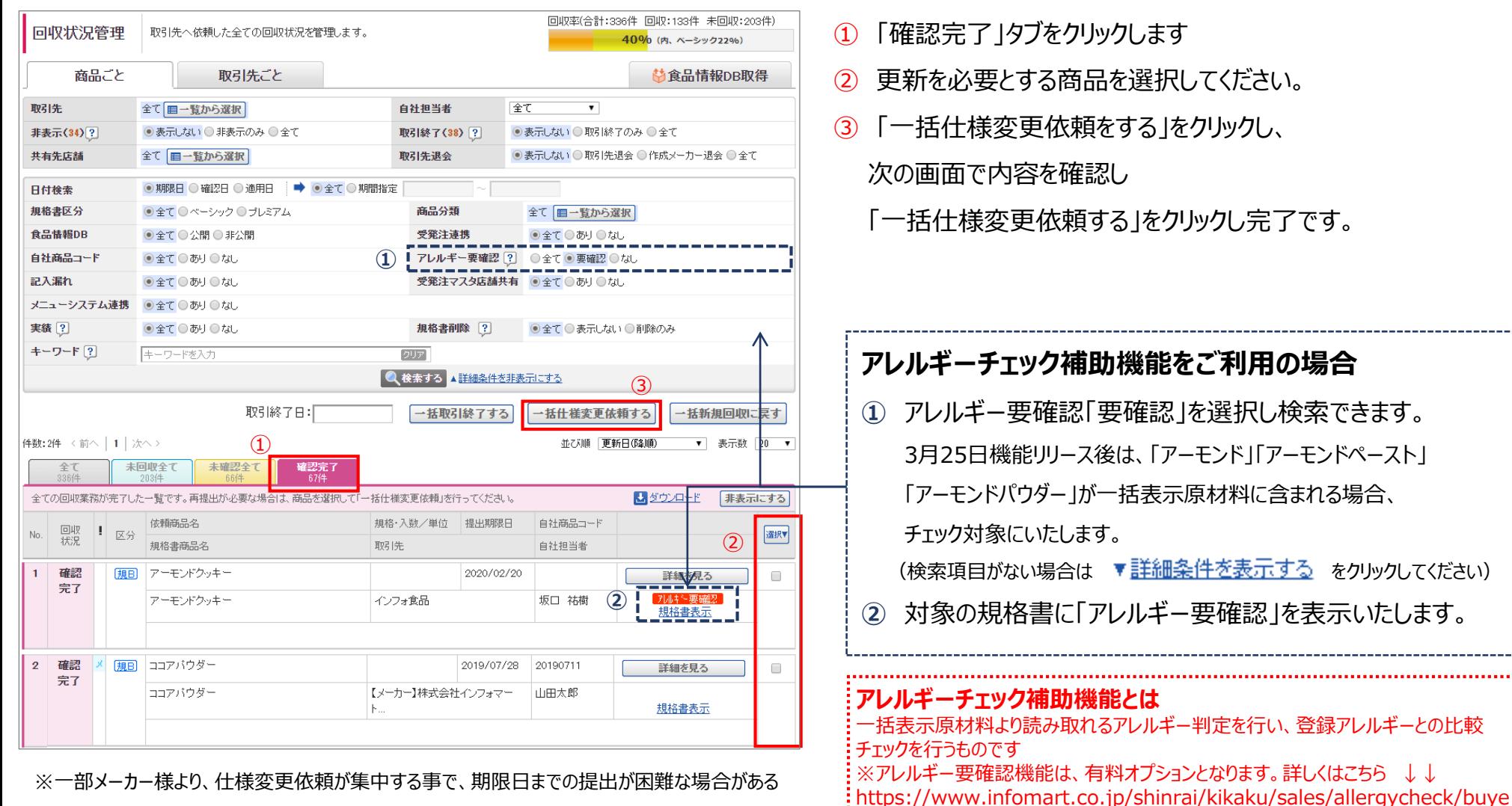

とのご意見を頂いております。提出期限についてはご依頼先のお取引先様へご相談ください。

r.asp